## **WHAT IS A "PRACTICING CATHOLIC" or "ACTIVE CATHOLIC"?**

 usually arises with a wedding, Baptism/Chrismation of children, a request for Testamentary Letters that someone is a parishioner and an active or practicing Catholic so as to serve as a Godparent at Baptism or a sponsor at Chrismation (Confirmation) or a request to use parish facilities for personal family events. **A "practicing Catholic" or an "active Catholic"** is a person who is registered in the parish, who attends the Divine Liturgy or Mass on Sundays and Holy Days at least on a fairly regular basis, and who actively participates in the parish. The most common way of showing active participation is by the regular use of the offertory envelopes or electronic giving program (E-Giving). Active participation is also shown by volunteering at parish events, such as the Heritage Day Festival, Saint Maron's Day Celebration, etc. or as a Lector at Mass, an altar server, or in some other way, such as becoming active in our parish organizations: the Holy Name Society (men), Our Lady Queen of Peace Sodality (women), the Daughters of Saint Ann (teenage girls); or by serving on the Pastoral Council, the Stewardship Council or as a Parish Consultor. There are so many ways of participating in the life of our parish and certainly one does not have to do all of them, However, someone who does not engage in any of them could not be considered as "active" or "practicing". \*\*\*\*\*\*\*\*\*\*\*\*\*\*\*\*\*\*\*\*\*\*\*\*\*\*\*\*\*\*\*\*\*\*\*\*\*\*\*\*\*\*\*\*\*\*\*\*\*\*\*

 **E-GIVING:** Our parish offers **electronic giving**. To make a donation or set up regular parish offerings, go to the parish website:**saintannmaronite.com** and click on the "Donate" button, then follow the steps below. It's an easy way for busy parishioners to regularly support the parish even if they can't always make it to church to drop in their offering envelopes.

## **How to set up E-Giving**

- 1) Go to church website: saintannmaronite.com and click on "Donate Now" (at bottom of the page) and then click on "Sign up"
- 3) Fill in registration form and hit "Register". You will get a message stating that you will be notified by e-mail that you have been registered
- 4) Check your e-mail account for a message which will tell you to "click on the link be low." If that doesn't work you will need to highlight the link, then right click your mouse, click on "copy", put cursor in the address bar, right click and click on "paste".
- 5) You will receive a message stating you have been successful
- 6) Log in to my e-offering using the e-mail address and password you used to create the account, and then click on "New Donation"
- 7) Select your name from drop-down arrow and your address info will auto fill.
- 8) Select the "payment type", the donation amount and the frequency of donation.
- 9) Fill in the payment info
- 10) Click on "Authorize" and log out. \*\*\*\*\*\*\*\*\*\*\*\*\*\*\*\*\*\*\*\*\*\*\*\*\*\*\*\*\*\*\*\*\*\*\*\*\*\*\*\*\*\*\*\*\*\*\*\*\*\*\*

 **HANDICAPPED PARKING** during Mass is in the Rectory driveway adjacent to the handicapped entrance. **HANDICAPPED SEATING is reserved in the front pew** on the Blessed Mother side of the Church which is easily **reached by using the Handicapped entrance**. Holy Communion will be brought only to persons seated in the pew reserved for the handicapped and in wheelchairs parked in front of the handicapped pew.

## **Saint Ann Maronite Church**

**1320 Price Street - Scranton, PA 18504-3336 Church Office (570) 344-2129 Reverend Monsignor Francis J. Marini, Pastor Reverend Subdeacon Robert G. Rade Reverend Subdeacon Said J. Douaihy Email: StAnnScranton@aol.com Parish Website: www.saintannmaronite.com** 

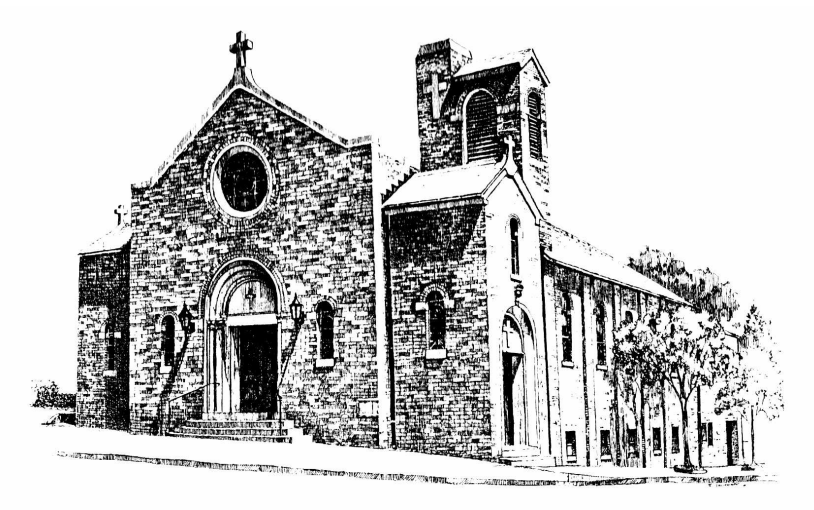

**DIVINE LITURGIES: Monday, Tuesday, Wednesday & Thursday: 9:00 AMSUNDAYS: 11:00 AM SATURDAYS: 4:30 PM EUCHARISTIC ADORATION: 10:00 AM on the First Sunday of Each Month CONFESSIONS: Saturday 4:00 PM or by appointment COMMUNION CALLS: First Friday of the Month BAPTISM AND CHRISMATION: By arrangement with the Pastor MARRIAGE: Couples must see the Pastor at least 6 months in advance ANOINTING OF THE SICK: Please notify the Pastor of family illness PARISH CONSULTORS: Dr. Thomas A. Artabane, Mary Ellen Nasser and Dr. Joseph J. Soma. Meet at the call of the Pastor. PASTORAL COUNCIL: Atty. Paul P. Ackourey, President; J. Maximilian Peters, Vice President; John Mackarey; Maria Mackarey, Anne Hazzouri McAndrew,** 

 **Maria Yamin McAndrew and Tara Cawley Russo. Meets on the Second Sunday of each month after the 11:00 AM Divine Liturgy. STEWARDSHIP COUNCIL: G. David Wagner, Chairman; Michael Mackarey, Jr. and Atty. Joseph C. Peters. Meets at the call of the Pastor.**